# **String II สตร ิ ง หร ื อ สายอก ั ขระ**

- **1. immutability**
- **2. in operator**
- **3. Traversal with while/for loop**
- **4. String and built in function**
- **5. String constant**
- **6. Practice**

# **Immutability [1/2]**

- Python strings *cannot* be changed they are immutable
	- ไม่สามารถเปลี่ยนแปลงค่าของ String ที่มีอยู่แล้วได้

```
>>> word = 'Hello Python'
\implies word[0] = 'J'
 ...
TypeError: 'str' object does not support item assignment
\rightarrow > word[2:] = 'py'
 ...
TypeError: 'str' object does not support item assignment
```
ถ้าต้องการ String ที่ต่างจากเดิมให้สร้าง String ใหม่แทน

```
>>> 'J' + word[1:]
'Jello Python'
\rightarrow > word [:2] + 'py'
'Hepy'
>>> word
'Hello Python'
```
# Immutability [2/2]

Example

```
word='Hello Python'
print(word) #Hello Python
\text{\#word}[\Theta] = 'J' #error
\text{\#word}[2:] = 'Py' #error
word='J'+word[1:]print(word) #Jello Python
word=word[:2]+'Py'
print(word) #JePy
```
# **in operator**

- Operator in ใช้ตรวจสอบว่า String แรก เป็น *Substring* ของ String ที่สอง หรือไม่
- ผลที่ได้จากการตรวจสอบ คือ True / False
- หากผลคือ True หมายความว่า String แรก เป็น *Substring* ของ String ที่สอง

```
>>> 'y' in 'Python'
True
>>> 'z' not in 'Python'
True
>>> 'no' in 'Python'
False
```
### **Traversal with while loop**

- ในการเขียนโปรแกรม ในหลายๆ กรณี เราจำเป็นต้องเข้าถึงอักขระใน String ทีละตัว (Traversal)
- การใช้ while loop

```
02 country = "canada"
03 index = 0
04
05 while index < len(country):
06 letter = country[index]
07 print(letter)
08 index = index + 1
```
### **Traversal with for loop**

- การใช้ for loop
	- for loop with indexes:

```
11 s = "canada"
12 length = len(s)
13 for i in range(length):
14 print(i, s[i])
15
```
**• for loop without indexes** 

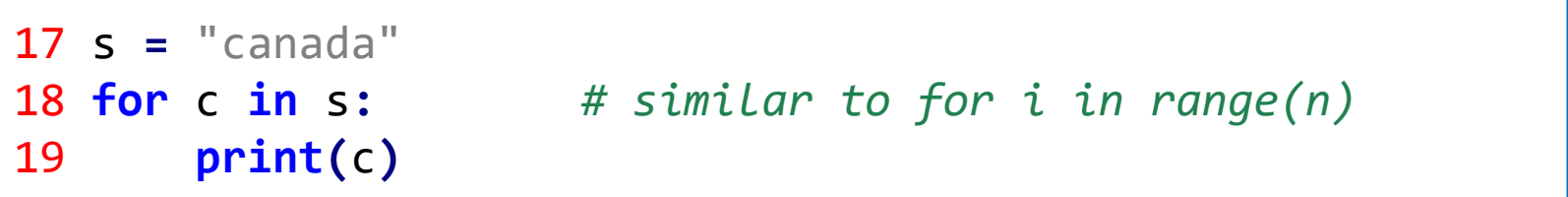

# **String-related built-in functions**

### bin(*x*)

 $\bullet$  เปลี่ยนเลขจำนวนเต็ม  $x$  เป็น Binary String

```
\gg bin(4)
'0b10'
```
### hex(*x*)

 $\bullet$  เปลี่ยนเลขจำนวนเต็ม  $x$  เป็น Hexadecimal String

>>> hex(18) '0x12'

### oct(*x*)

 $\bullet$  เปลี่ยนเลขจำนวนเต็ม  $x$  เป็น Octal String

>>> oct(9) '0o11'

## **String-related built-in functions**

- $\bullet$  ord $(c)$ 
	- คืนค่ารหัส Unicode ของ String ความยาวหนึ่งอักขระ *c*

>>> ord('A') 65

- chr(i)  $\bullet$ 
	- คืนค่า String แทนอักขระที่มีรหัส Unicode เป็นจำนวนเต็ม i

```
>>> chr(65)
^{\prime} A<sup>^{\prime}</sup>
>>> chr(97)
'a'
```
### **String constants**

>>> import string >>> string.digits '0123456789'

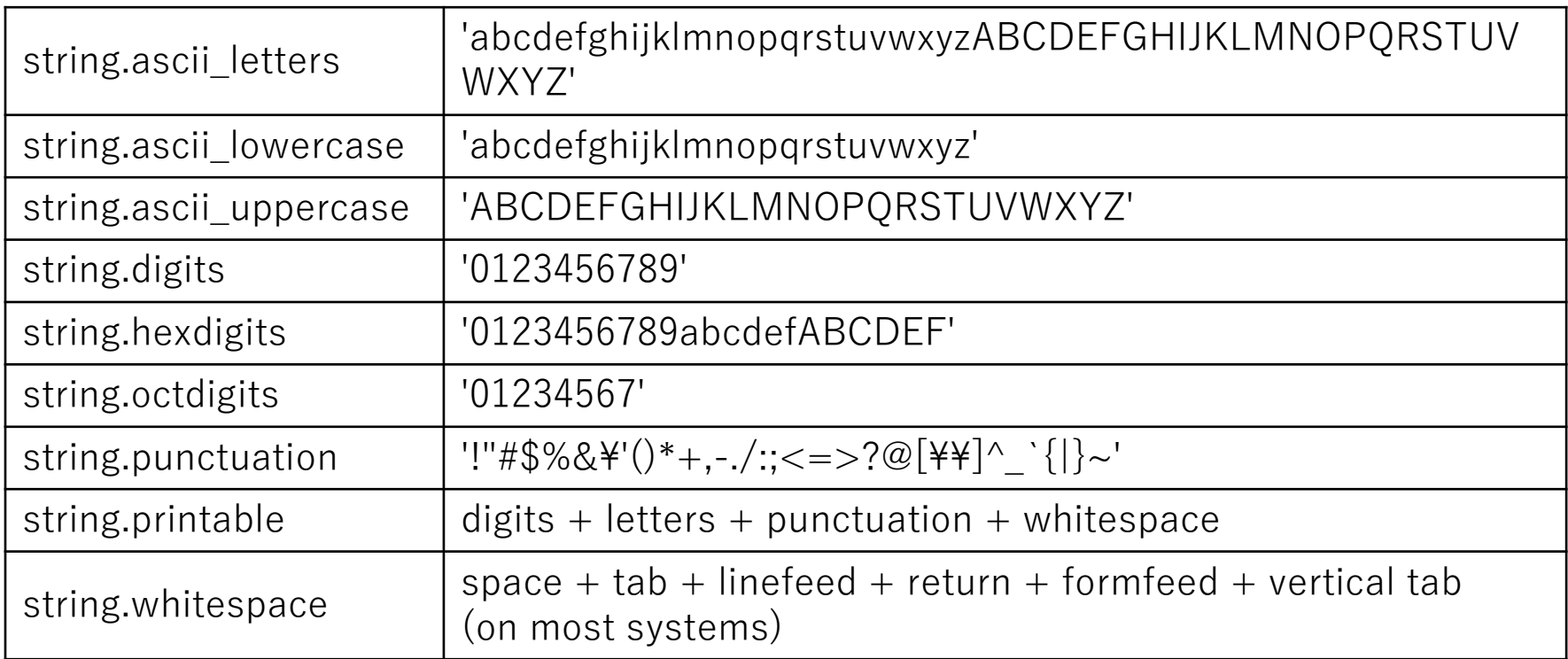

# **Practice**

**แบบฝึ กหัดข้อ1 ใหเ ้ ข ี ยนฟังกช ์ันทชี่ ื่อว่า check\_vowel ทร ี่ ับพารามเ ิ ตอรเ ์ป็นข้อความ และคืน ค่าเป็ นข้อความ**

**โดยฟังก์ชันจะตรวจสอบตัวอักษรแต่ละตัวหากพบว่าเป็ นสระภาษาอังกฤษ จะตัดสระ ภาษาอังกฤษออก**

**เช่น** 

```
Input string: Have a nice day
Hv nc dy
Input string: HELLO python
HLL pythn
```
template

```
def check_vowel(s):
 …. 
 …. 
     return result
st=input("Input string: ")
ans=check_vowel(st)
print(ans)
```
# **Practice**

<u>แบบฝึกหัดข้อ2</u> ให้เขียนฟังก์ชันที่ชื่อว่า count\_char ที่รับพารามิเตอร์ 2 ตัวแรกคือข้อความ **ตัวทค ี่ อ ืตัวอักษร และฟังกช ์ันน ี จ้ะคน ื ค่าจา นวนตัวอักษรทพ ี่ บในข ้ อความ เช่น** 

```
Input string: Have a nice day
Input character: a
3
```
#### template

```
def count char(s,ch):
 …. 
……
    return result
st=input("Input string: ")
ch=input("Input character: ")
ans=check_vowel(st,ch)
print(ans)
```